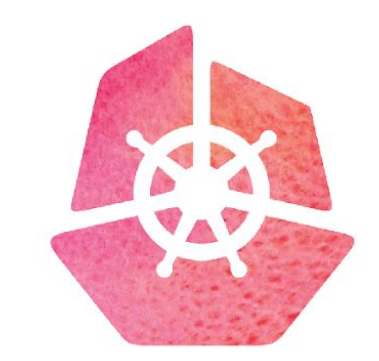

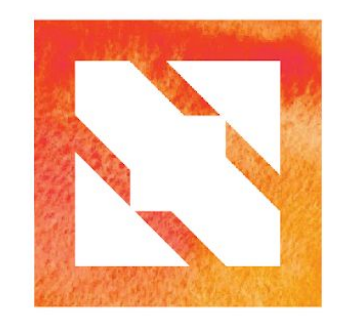

#### KubeCon CloudNativeCon

**Europe 2019** 

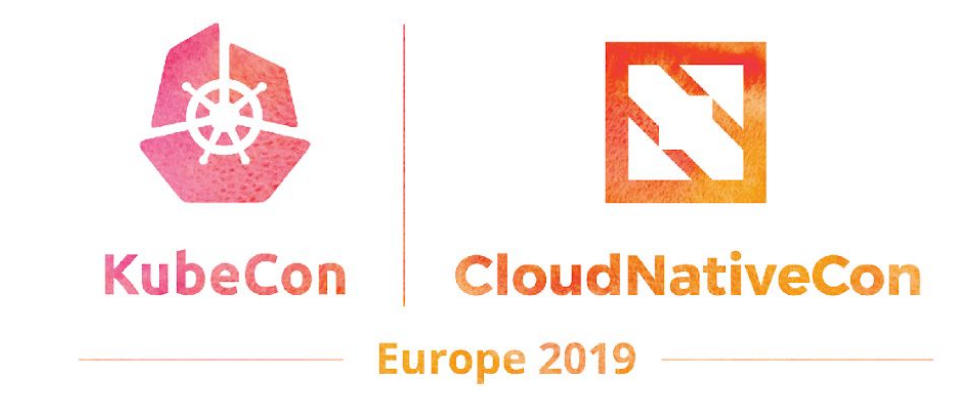

## **Extending Envoy with WebAssembly**

Dhi Aurrahman, Tetrate John Plevyak, Google

#### **Agenda**

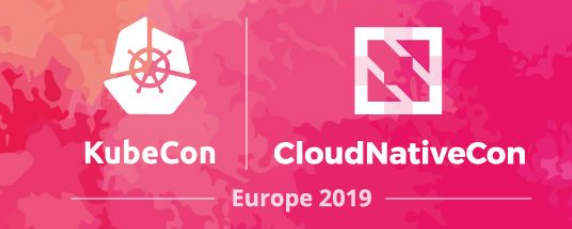

- About **Envoy**
- **Envoy** architecture
- **Envoy** extensibility *Write your own extensions*
- Extending **Envoy** with WebAssembly
- Demo
- Q&A

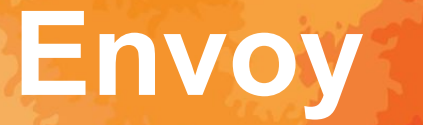

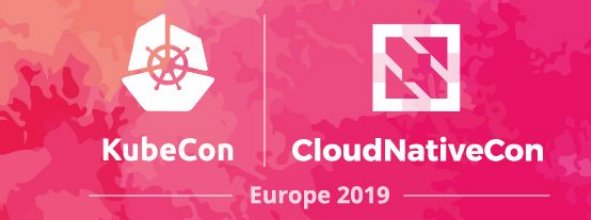

#### The network should be transparent to applications.

When network and application problems do occur it should be easy to determine the source of the problem.

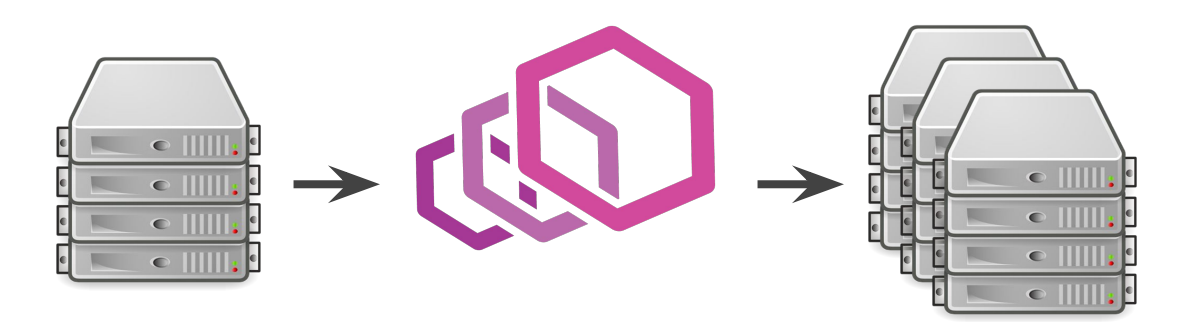

#### **Envoy**

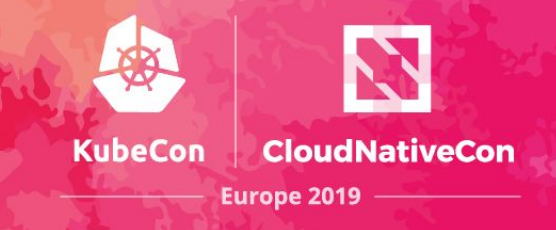

- Quality + velocity
- **•** Extensibility
- Eventually consistent configuration API
- No "open core"/paid premium version. It's all there.
- **Community, community, community**

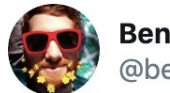

**Ben Plotnick** @benplotnick

Putting technical advantages aside, the @EnvoyProxy community is reason enough to use it. It has a genuine feeling of people wanting to work together to solve a problem. It is vendor-sparse and the vendors involved are not pushy and seem to share the community's values.

11:19 AM · Sep 28, 2018 · Twitter for iPhone

## **Who is Envoy?**

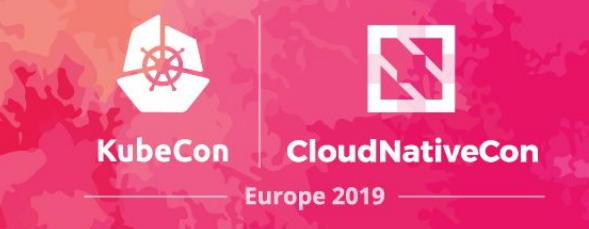

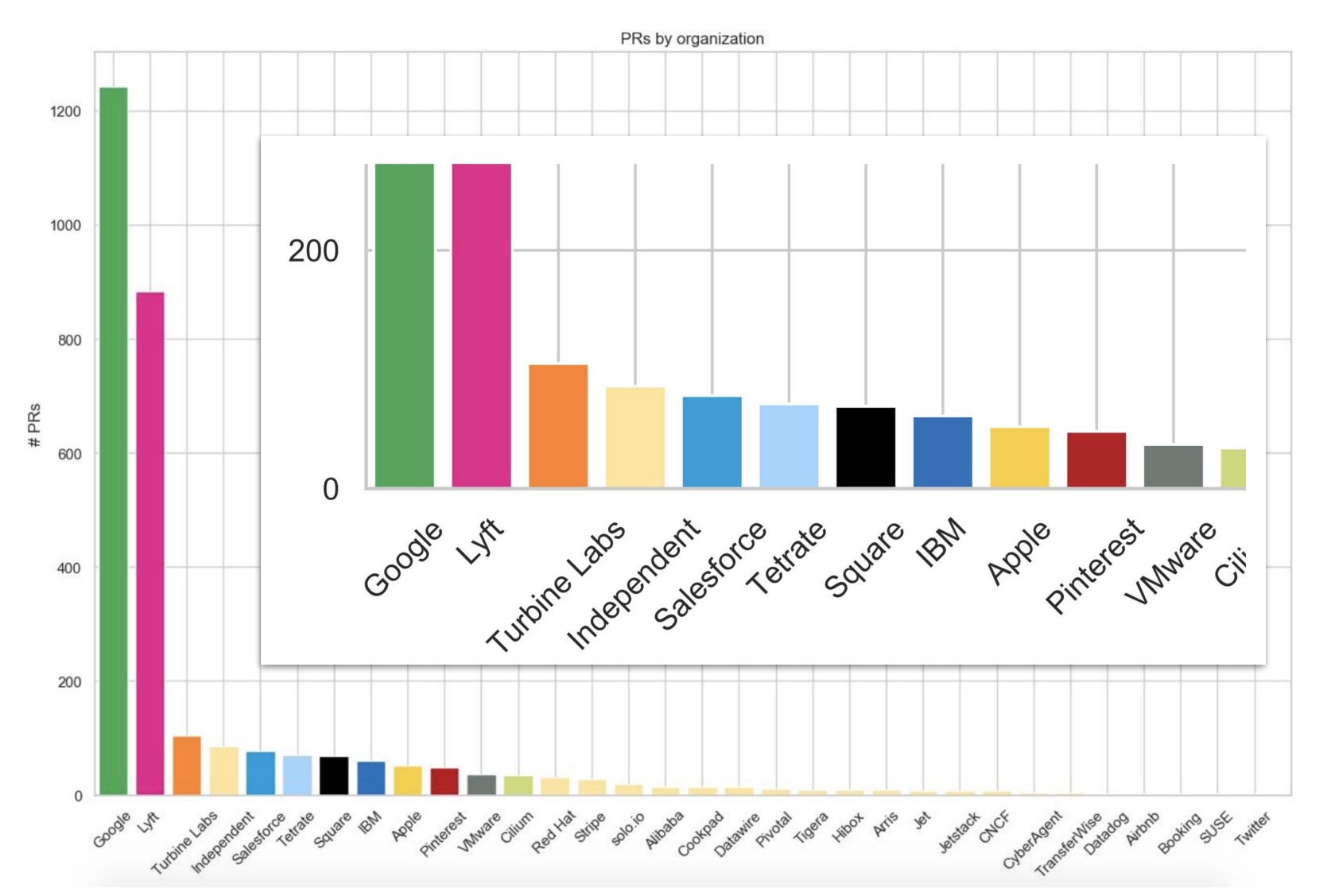

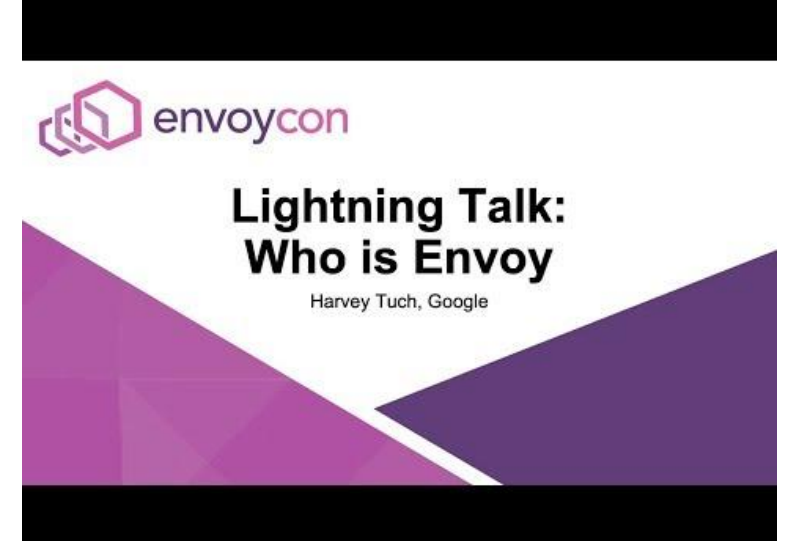

**Who is Envoy? Harvey Tuch, Google** [https://envoyconna18.sched.com/event/HC](https://envoyconna18.sched.com/event/HCvf/lightning-talk-who-is-envoy-harvey-tuch-google) [vf/lightning-talk-who-is-envoy-harvey-tuch](https://envoyconna18.sched.com/event/HCvf/lightning-talk-who-is-envoy-harvey-tuch-google)[google](https://envoyconna18.sched.com/event/HCvf/lightning-talk-who-is-envoy-harvey-tuch-google)

## **Envoy Architecture**

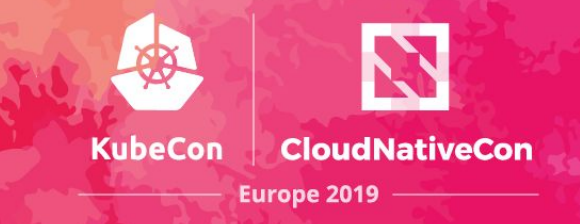

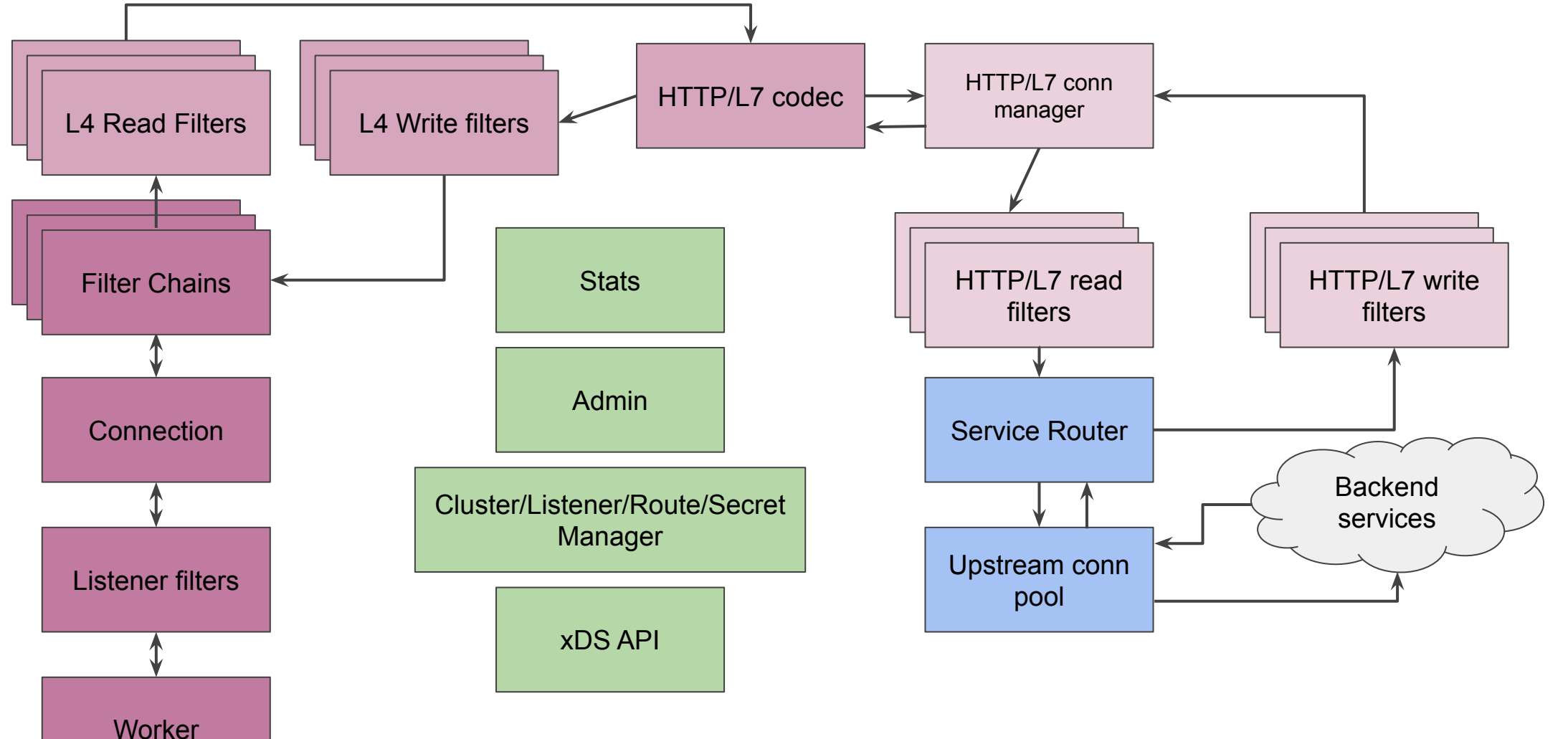

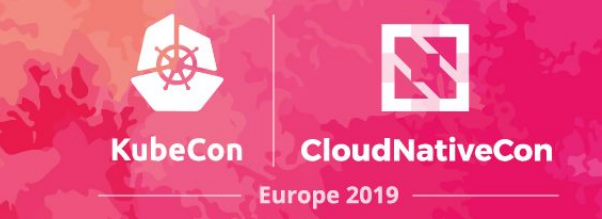

Envoy is designed to be extensible, with multiple extension points

- L4/L7 filters
- Access loggers
- Tracers
- Health checkers
- Transport sockets
- **Retry policy**
- Resource monitors
- Stats sink

# **It's growing...**

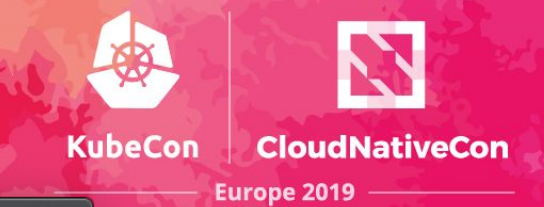

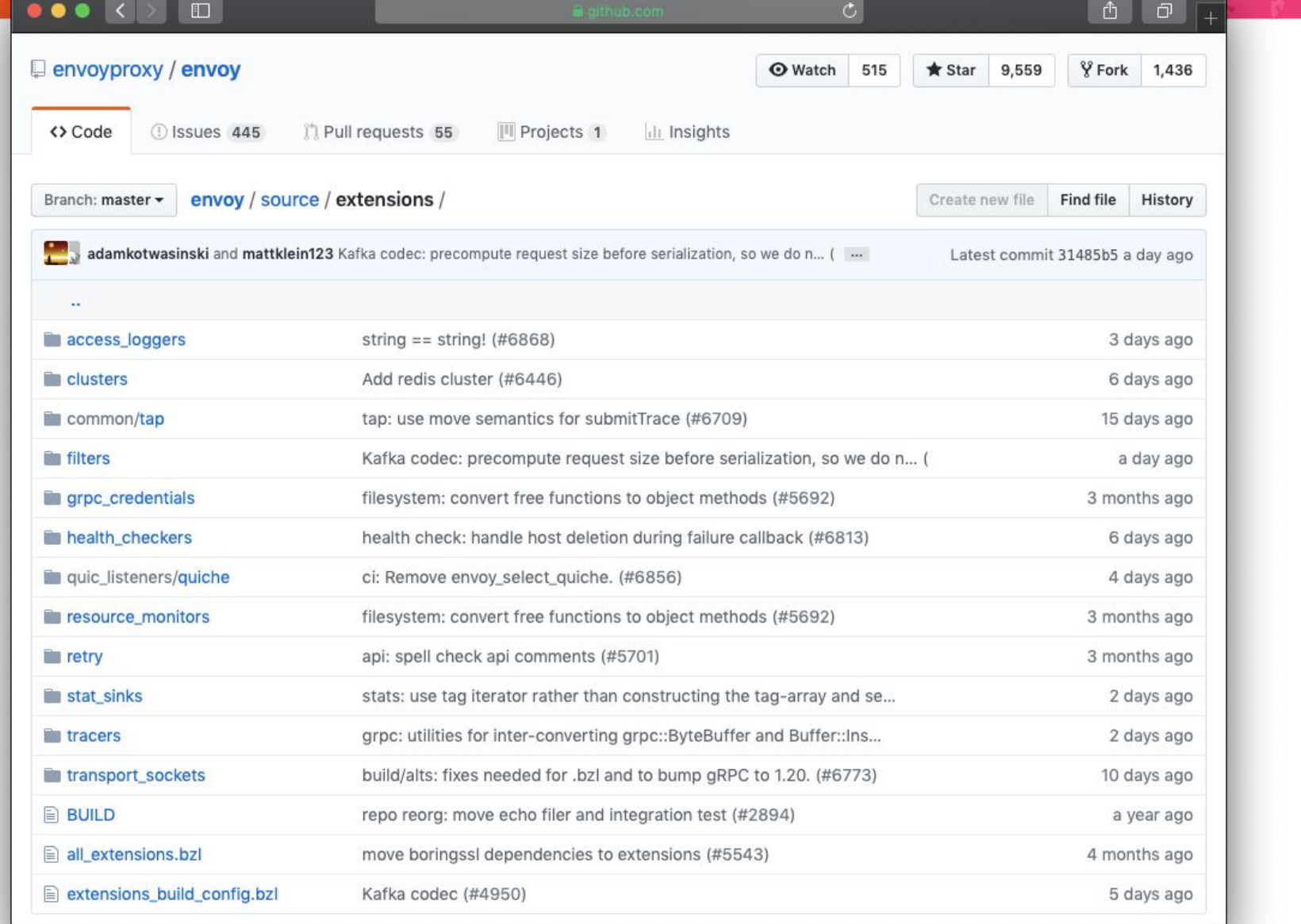

## **The structure, ingredients**

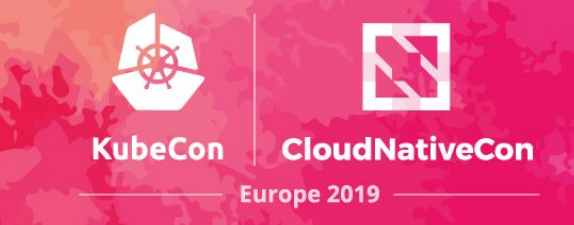

- "Business **logic**"
- **Configuration** for that "filter"
	- **BUILD**  $\mathbf{E}$
	- 目 config.cc
	- config.h  $\equiv$
	- gzip\_filter.cc E
	- gzip\_filter.h  $\equiv$

```
message AuthServiceFilter {
 string cluster = 1;
 enum AuthType {
   OAUTH = 0;JWT = 1; }
 AuthType auth type = 2;
}<br>}
```
## **Write your own**

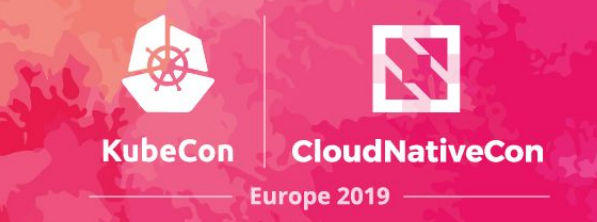

To write your own extension, currently we can do it using:

- $\bullet$  C++
- Lua (limited for HTTP traffic only for now)
	- [https://www.envoyproxy.io/docs/envoy/latest/config](https://www.envoyproxy.io/docs/envoy/latest/configuration/http_filters/lua_filter) uration/http filters/lua filter

## **Example: GzipFilter, C++**

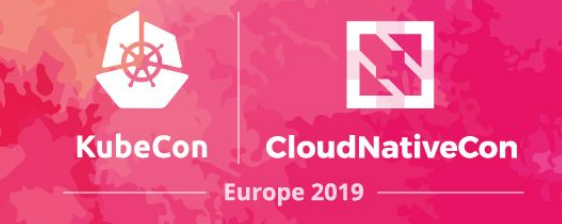

class GzipFilter : public Http::StreamFilter {

public:

GzipFilter(const GzipFilterConfigSharedPtr& config);

...

// Where the config object is "derived" from the generated protobuf object. GzipFilterConfig(const envoy::config::filter::http::gzip::v2::Gzip& gzip,

const std::string& stats\_prefix,

Stats::Scope& scope, Runtime::Loader& runtime);

## **Http::StreamFilter**

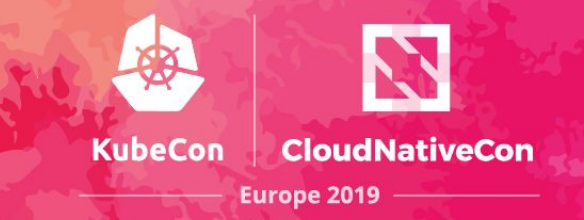

#### // Http::StreamDecoderFilter

 Http::FilterHeadersStatus decodeHeaders(Http::HeaderMap& headers, bool end\_stream) Http::FilterDataStatus decodeData(Buffer::Instance&, bool) Http::FilterTrailersStatus decodeTrailers(Http::HeaderMap&) void setDecoderFilterCallbacks(Http::StreamDecoderFilterCallbacks& callbacks)

#### // Http::StreamEncoderFilter

 Http::FilterHeadersStatus encode100ContinueHeaders(Http::HeaderMap&) Http::FilterHeadersStatus encodeHeaders(Http::HeaderMap& headers, bool end\_stream) Http::FilterDataStatus encodeData(Buffer::Instance& buffer, bool end\_stream) Http::FilterTrailersStatus encodeTrailers(Http::HeaderMap&) Http::FilterMetadataStatus encodeMetadata(Http::MetadataMap&) void setEncoderFilterCallbacks(Http::StreamEncoderFilterCallbacks& callbacks)

## **Core "logic" Implementation**

Http::FilterHeadersStatus GzipFilter::decodeHeaders(Http::HeaderMap& headers, bool) {

**KubeCon** 

**CloudNativeCon** 

**Europe 2019** 

if (config ->runtime().snapshot().featureEnabled("gzip.filter enabled", 100) && isAcceptEncodingAllowed(headers)) {

skip\_compression\_ = false;

```
 if (config_->removeAcceptEncodingHeader()) {
```
headers.removeAcceptEncoding();

```
 }
 } else {
   config_->stats().not_compressed_.inc();
 }
```
return Http::FilterHeadersStatus::Continue;

## **Core "logic" Implementation**

Http::FilterDataStatus GzipFilter::encodeData(Buffer::Instance& data, bool end stream) {

**KubeCon** 

**CloudNativeCon** 

**Europe 2019** 

```
if (!skip compression ) {
```
config\_->stats().total\_uncompressed\_bytes\_.add(data.length());

```
 compressor_.compress(data, end_stream ? Compressor::State::Finish :
```

```
Compressor::State::Flush);
```
}

```
config ->stats().total compressed bytes .add(data.length());
```

```
 }
return Http::FilterDataStatus::Continue;
```
## **A "better" way to extend**

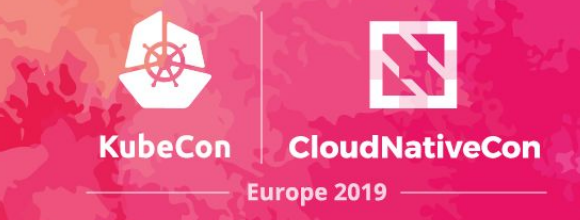

## Seems like we can do better than this.

WASM?

No, you can't always get what you want. But if you try sometime you find. You get what you need. **~ Mick Jagger**

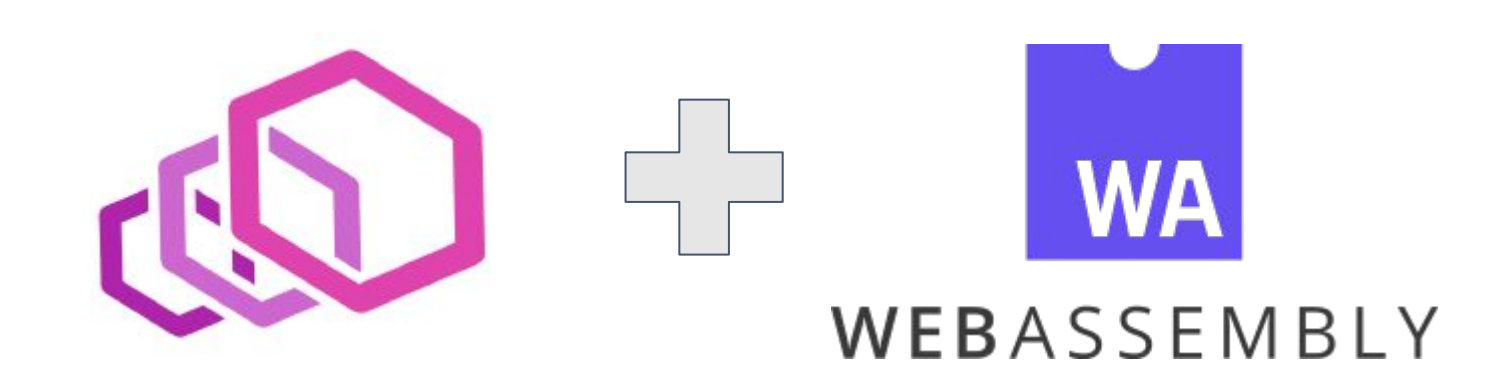

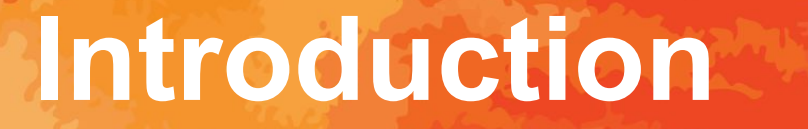

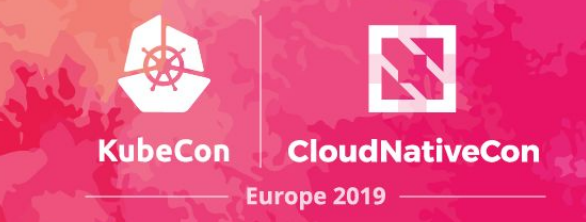

Why WebAssembly is right for Extensions to Envoy WebAssembly in Envoy in Summary

- Architecture
- Extension APIs
- VM APIs
- Status and Future
- Demo
- Q&A

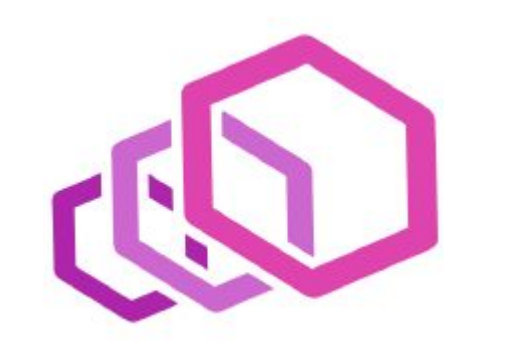

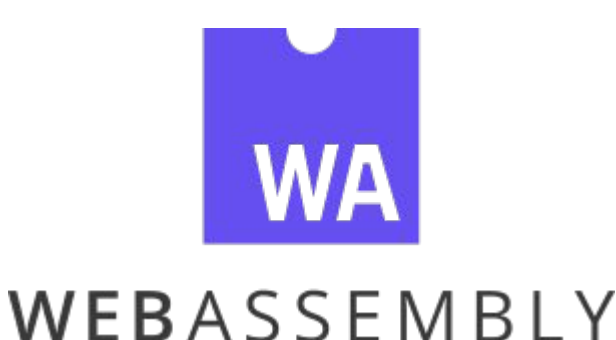

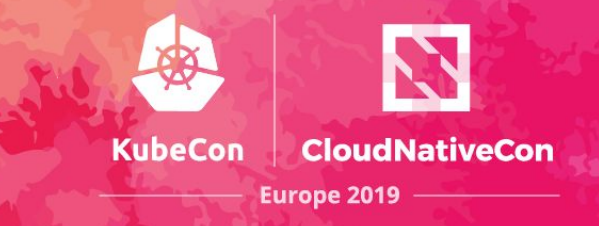

- Portable, Sandboxed Machine Code
- Web Standard under active development
- Good Implementations Available
- Broad Language Support
- Fast
- Safe\*
- Portable, Dynamically Loadable and Linkable

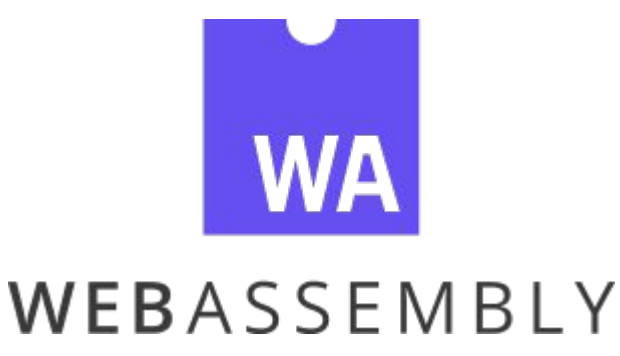

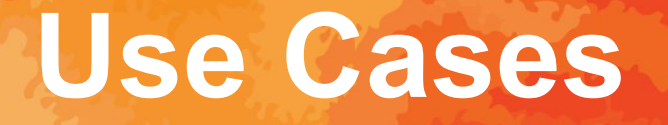

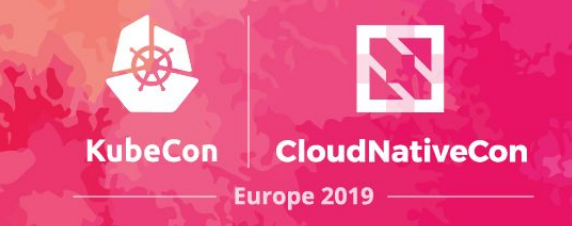

- Consider the Istio (istio.io) Service Mesh Envoy is in the Data Plane enforcing Istio Policy WebAssembly Extensions allow:
	- Avoid changes to Envoy proper
	- Avoiding network hops for policy checks
	- Avoid restart through Dynamic (Re)loading
	- Isolation
	- Live A/B testing

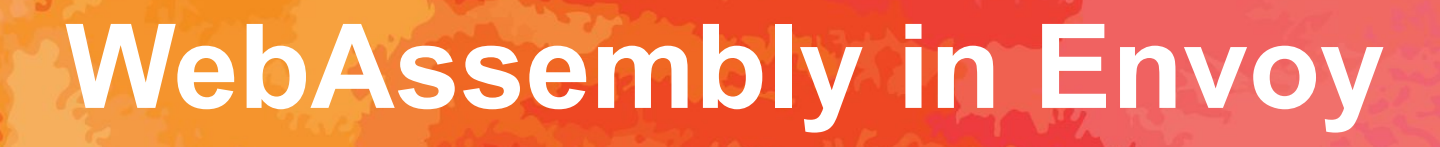

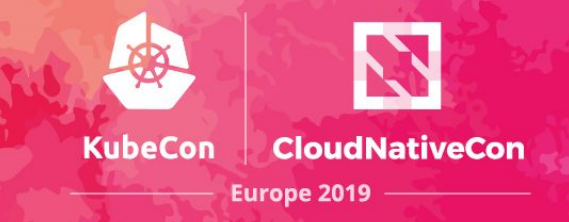

- Architecture General APIs Extension APIs
- VM API
- Implementation

https://github.com/envoyproxy/envoy-wasm

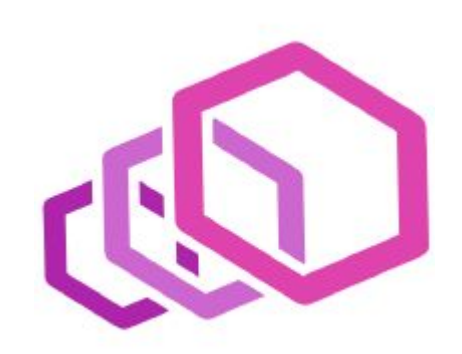

#### **Architecture - Overview**

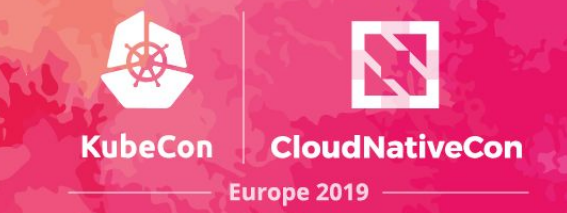

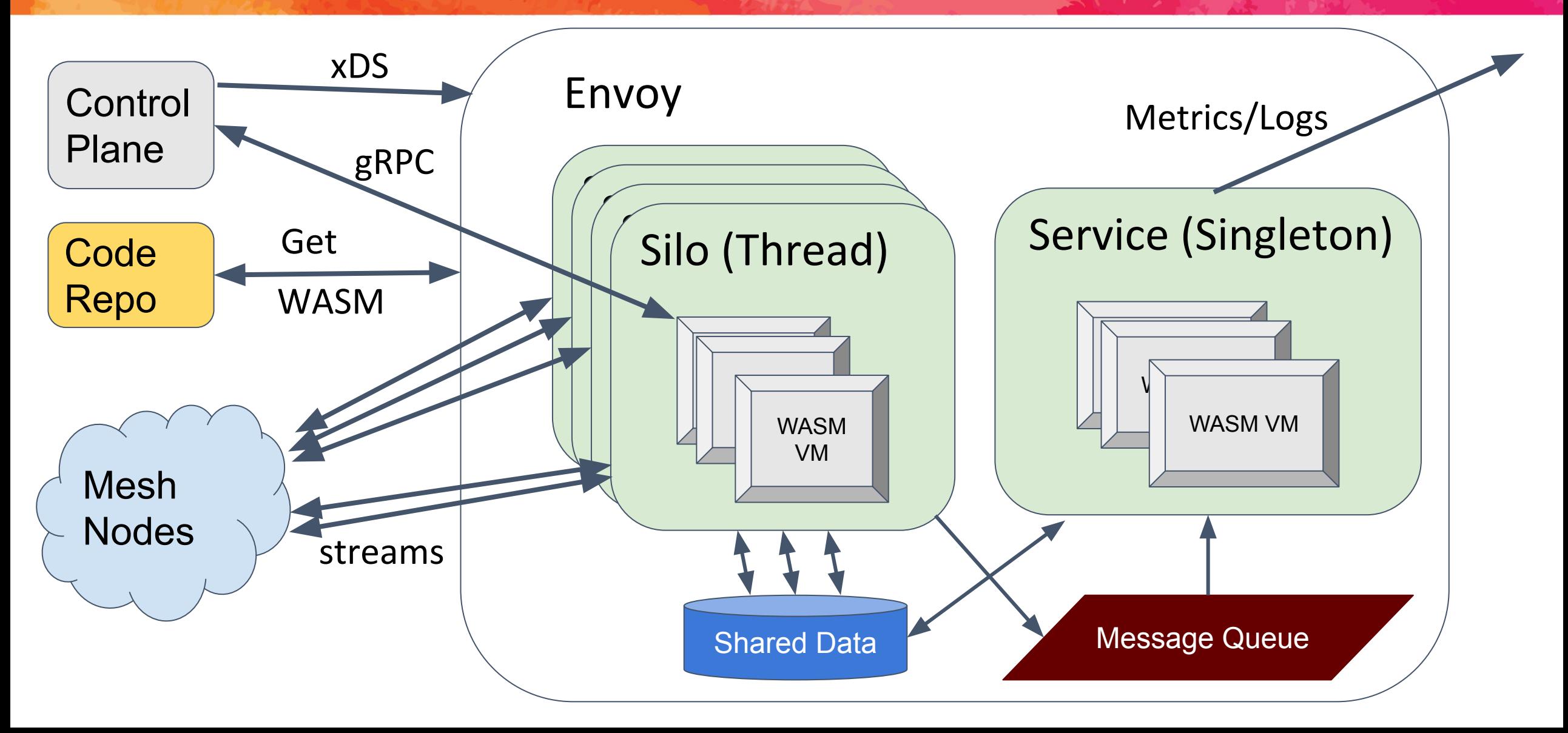

## **Architecture - Configuration**

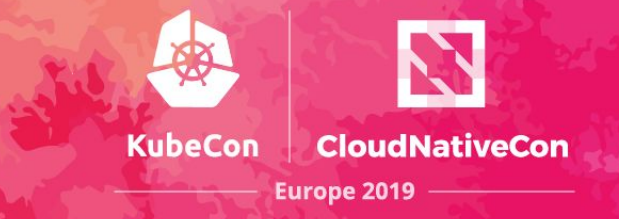

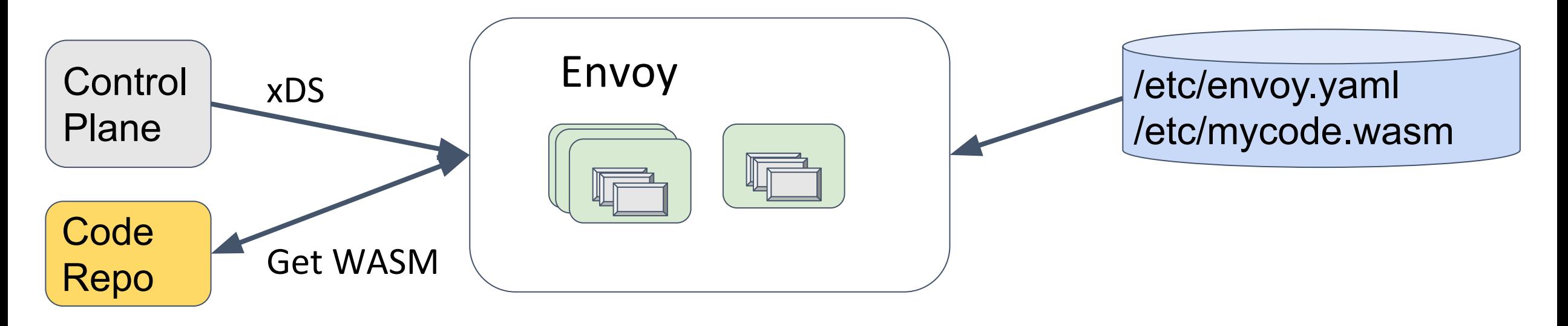

Startup configuration can include extension config and code Dynamic updates can include config and code URI + signature

#### **Architecture - Extensions**

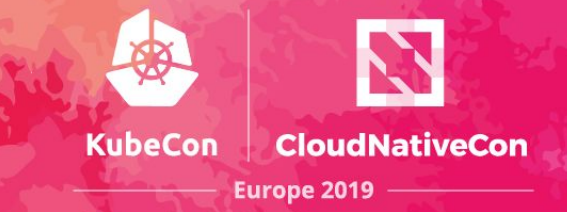

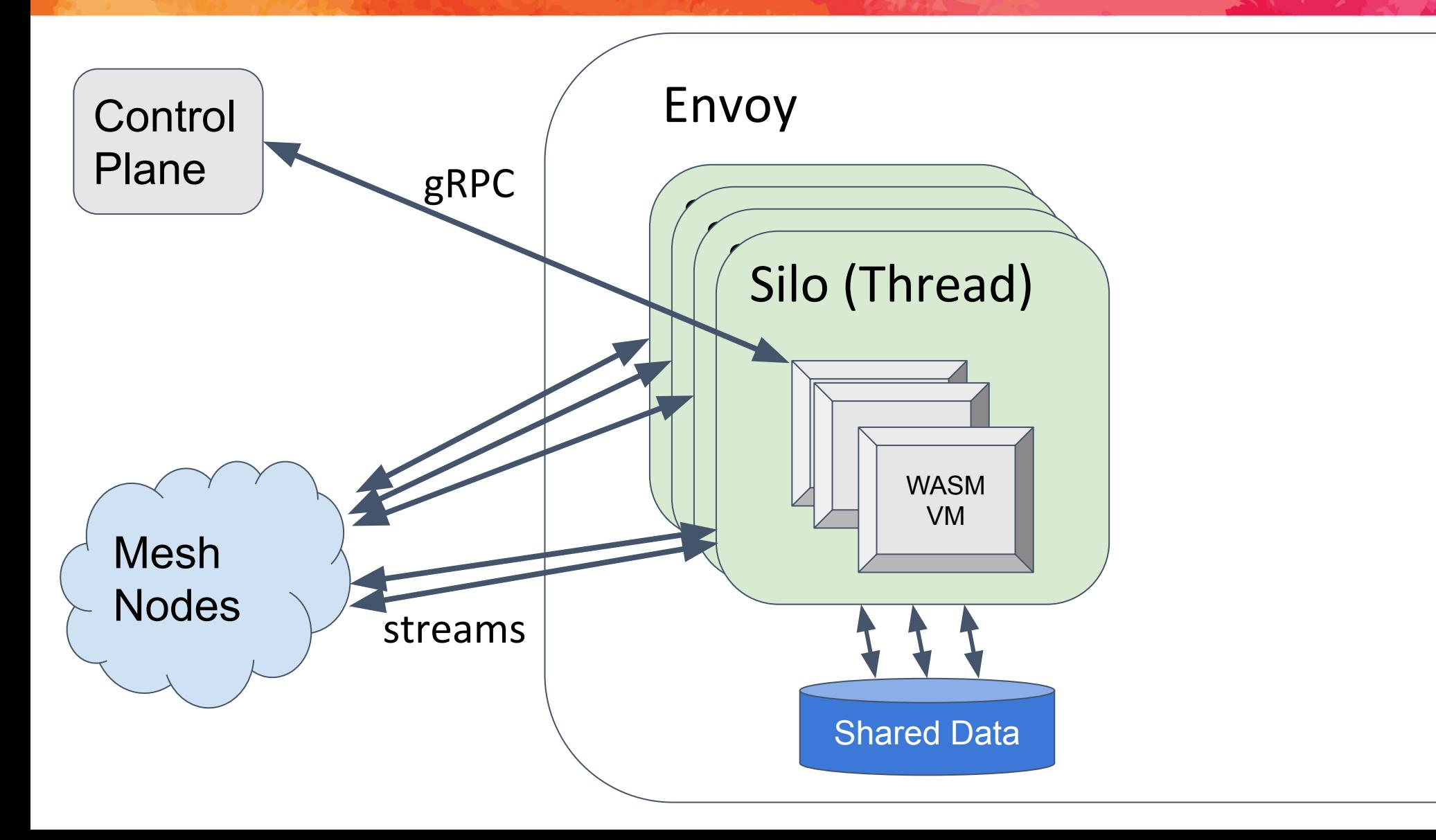

#### **Architecture - Services**

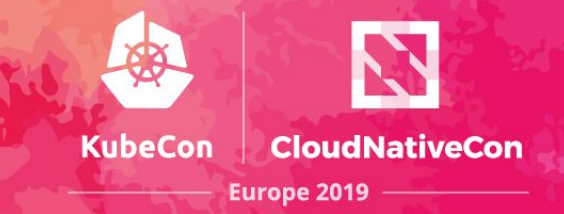

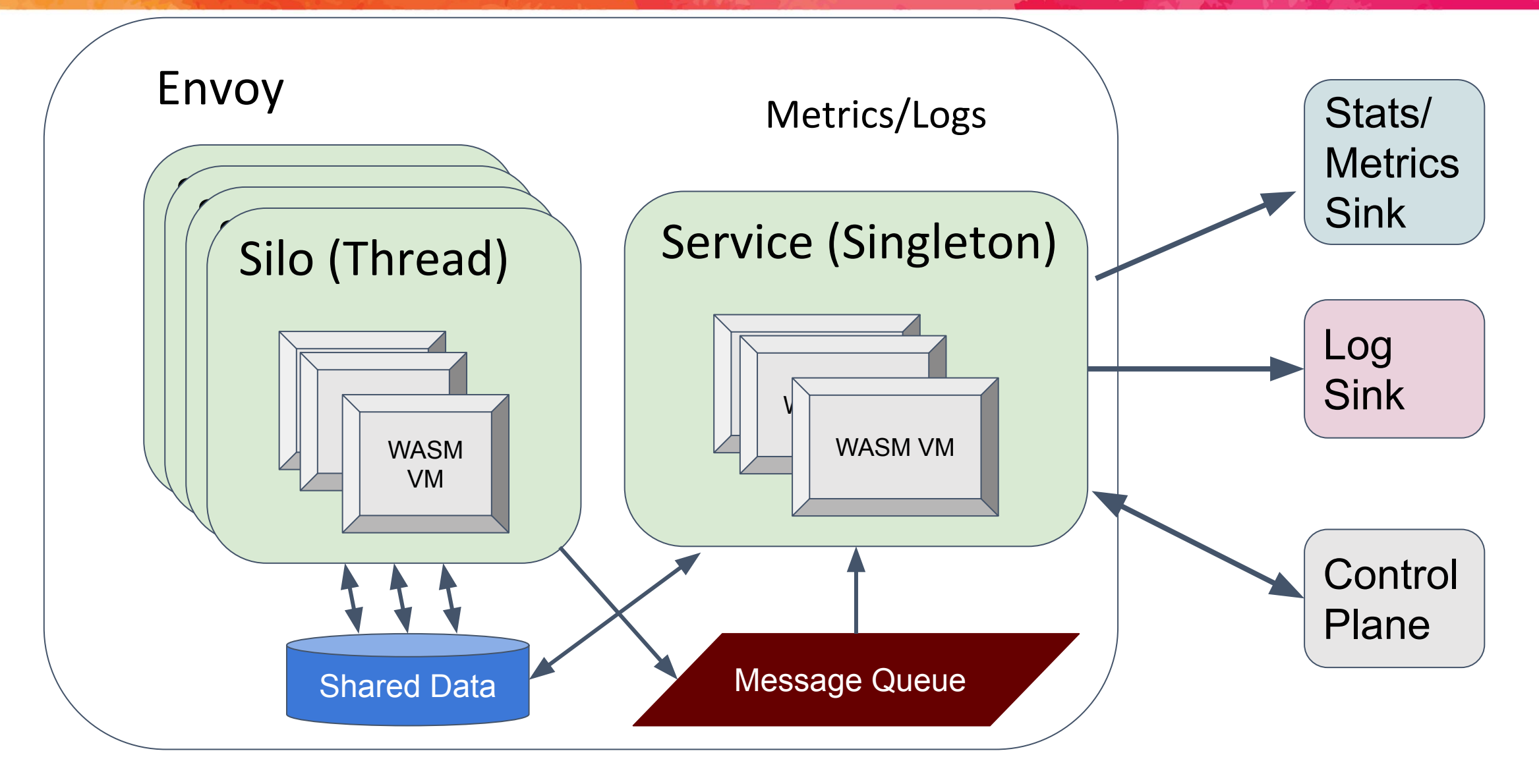

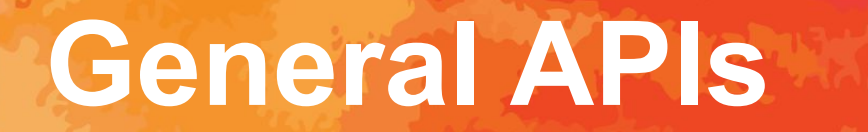

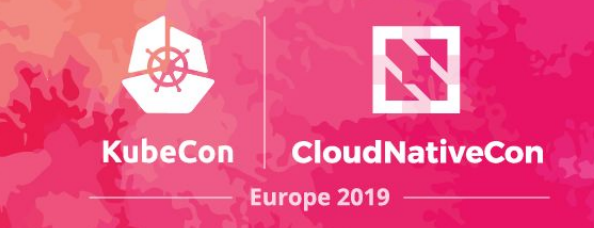

- Timer
- Metadata
- HTTP Get
- gRPC (Envoy and Google style)
- Logging
- Stats/Metrics
- Shared Data
- Message Queue

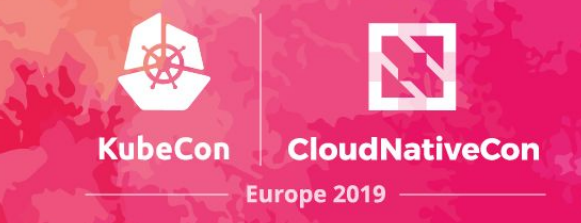

```
Low Level (C) API - calls out of the VM
  extern "C" uint32_t proxy_defineMetric(
   MetricType type, const char* name ptr, size t name size);
  extern "C" void proxy_incrementMetric(
   uint32 t metric id, int64 t offset);
High Level (C++) API - implemented by wrappers in the VM
  auto c = Counter<std::string, int, bool>::New(
     "test_counter", "string_tag", "int_tag", "bool_tag");
  c->increment(1, "test_tag", 7, true);
 auto cc = c->resolve("test tag", 7, true);
  cc->increment(1);
```
## **Extension APIs**

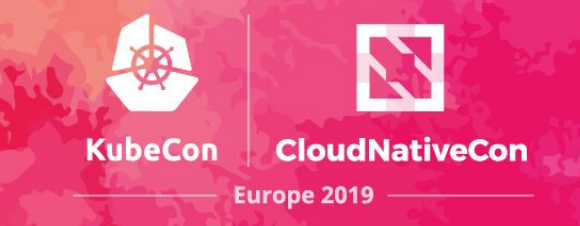

- HTTP Filters
- Log Filters
- Services (singletons)
- TCP Filters\*
- Log Sinks\*
- ?

#### \*WIP

## **HTTP Filter Example**

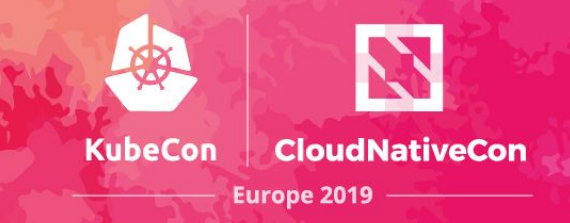

```
class ExampleContext : public Context {
public:
   explicit ExampleContext(uint32_t id) : Context(id) {}
   FilterHeadersStatus onRequestHeaders() override;
   void onLog() override;
};
```
}

```
FilterHeadersStatus ExampleContext::onRequestHeaders() {
   logDebug(std::string("onRequestHeaders ") + std::to_string(id()));
   auto path = getRequestHeader(":path");
   logInfo(std::string("header path ") + std::string(path->view()));
   addRequestHeader("newheader", "newheadervalue");
   replaceRequestHeader("server", "envoy-wasm");
   return FilterHeadersStatus::Continue;
}
void ExampleContext::onLog() {
   auto path = getRequestHeader(":path");
  logWarning("onLog " + std::to\_string(id()) + " " + std::string(path->view());
```
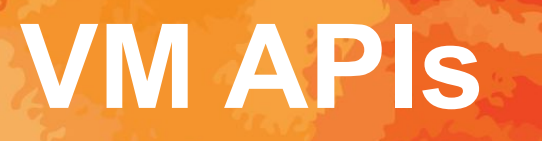

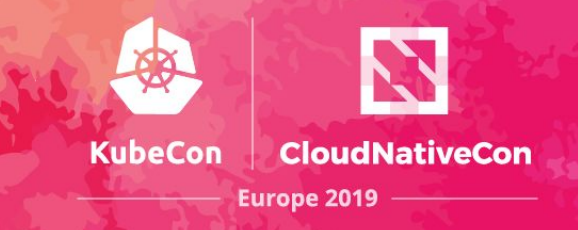

Support for Multiple VMs, currently:

- WAVM (https://github.com/WAVM/WAVM)
- V8
- Null Sandbox (use the API, compile directly into Envoy)
- Adding a new VM requires:
	- registerCallback (for calls from the VM)
	- getFunction (for calls to the VM)
	- $\bullet$  load(), link(), start()
	- setMemory/getMemory copy into and out of the VM

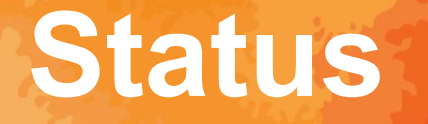

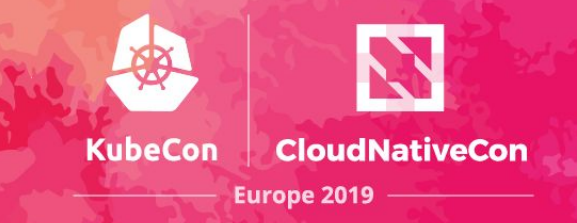

- Http Filter, Log Filter and Service Extension APIs done WAVM, V8, Null Sandbox VM support done Metrics, logging, Metadata, Shared State done
- HTTP Call, gRPC Call done
- Event driven stream handling done
- Copy-in copy-out data passing done

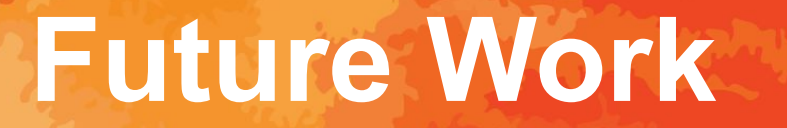

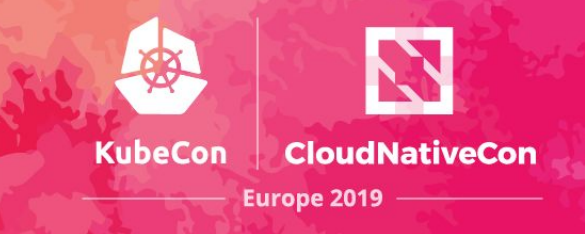

- Additional Extension APIs WIP
- Additional VMs (cranelift, ...) todo
- Coroutines/Threads todo
- Zero-copy memory data passing (SharedArrayBuffer) todo
- Dynamic Loading and Linking todo
- Upstream to Envoy master WIP

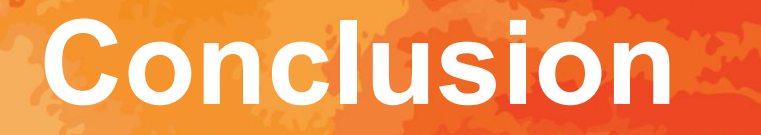

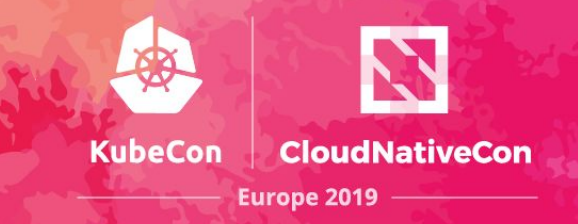

WebAssembly is a good way to extend Envoy

- Efficient
- Safe and Secure
- Dynamically upgradeable
- Follow the progress at:
	- https://github.com/envoyproxy/envoy/issues/4272
	- https://github.com/envoyproxy/envoy-wasm
- Contribute
	- APIs, design docs, PRs, examples and use cases

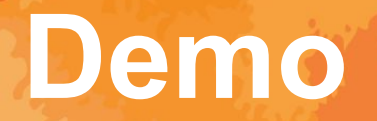

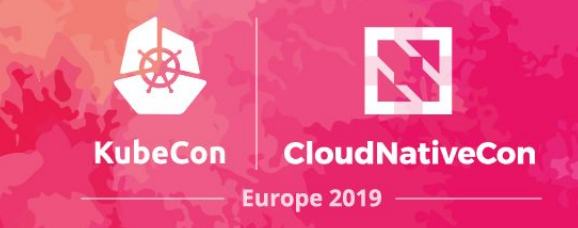

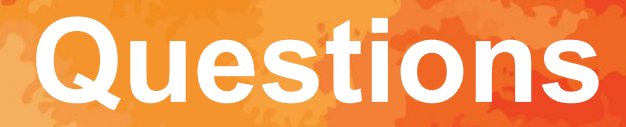

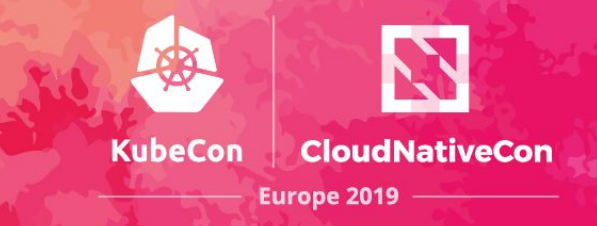

# Thank you!

@diorahman @jplevyak

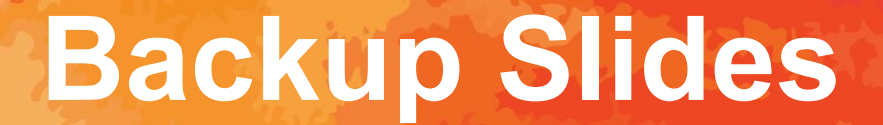

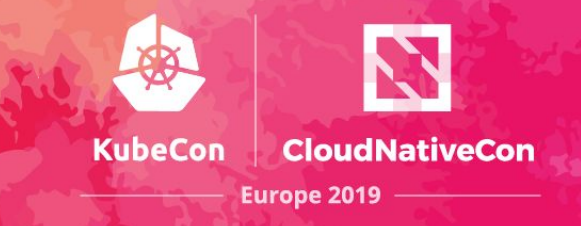

Nothing to see here, move along.

## **Why in Envoy?**

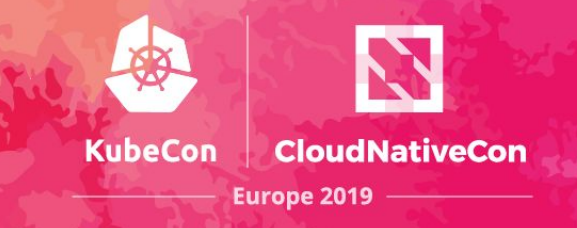

- Envoy is Efficient and Flexible Envoy is a good match for Mesh (e.g. Istio) Envoy is a Platform
- Control Plane Extensions
- Data Plane Extensions
- Reporting Extensions
- Extend Envoy without Recompiling
- Dynamic Update Envoy Extensions in WebAssembly
- Misbehaving Extensions do not take down all of Envoy

### **Implemenation**

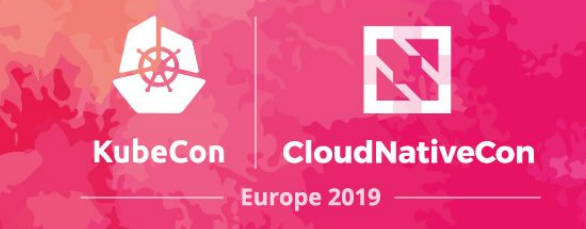

Memory Management

- Currently copy-in copy-out
- Simple but not that efficient
- VM Tradeoffs
	- WAVM allows per-compiling (i.e. in control plane)
	- V8 has many miles on it
	- Null Sandbox is good for development and debugging

What happens when something goes wrong?

● On WASM SEGV we can fail closed (e.g. for HTTP filters).